## **Digitale Hausaufgabenmappe der GS Hollfeld**

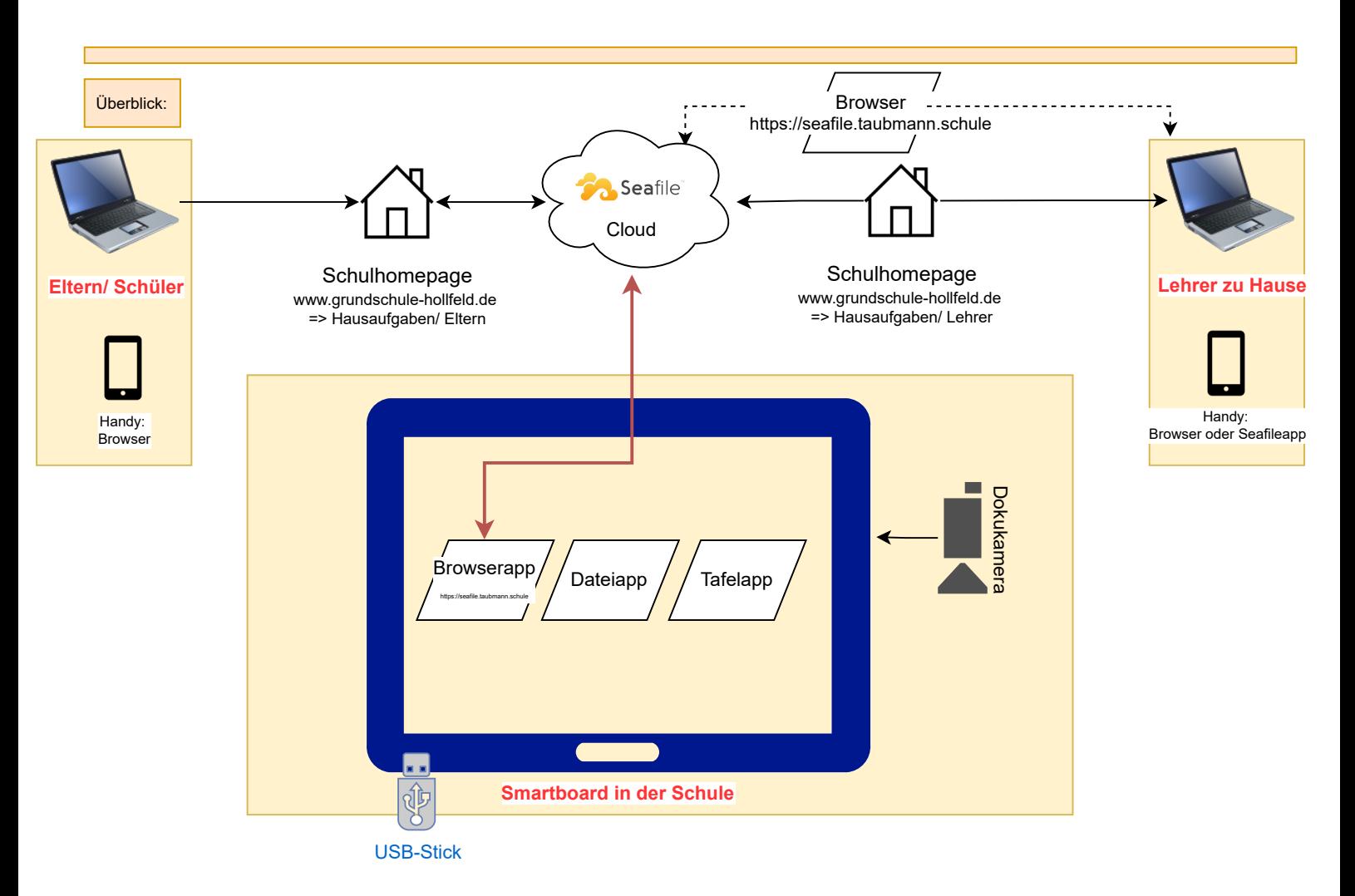

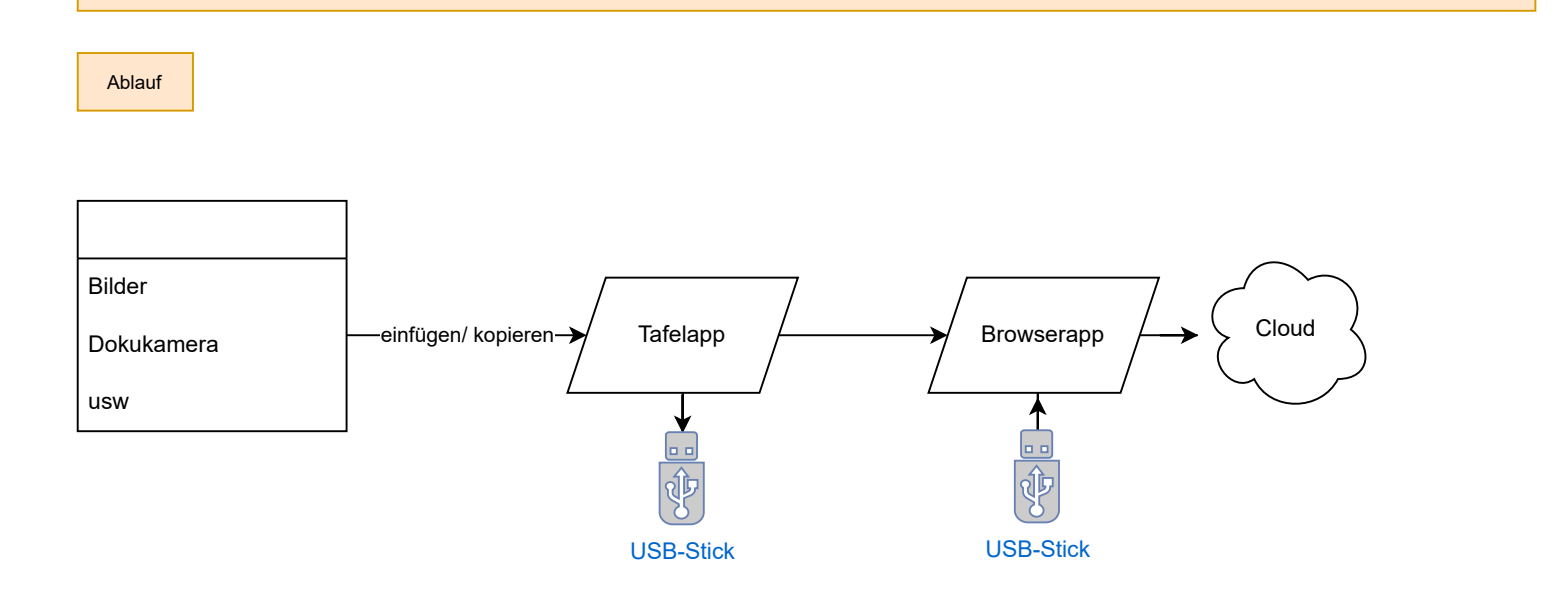